SAP ABAP table J\_7LM04 M {REA Change Document Structure: Article Packaging}

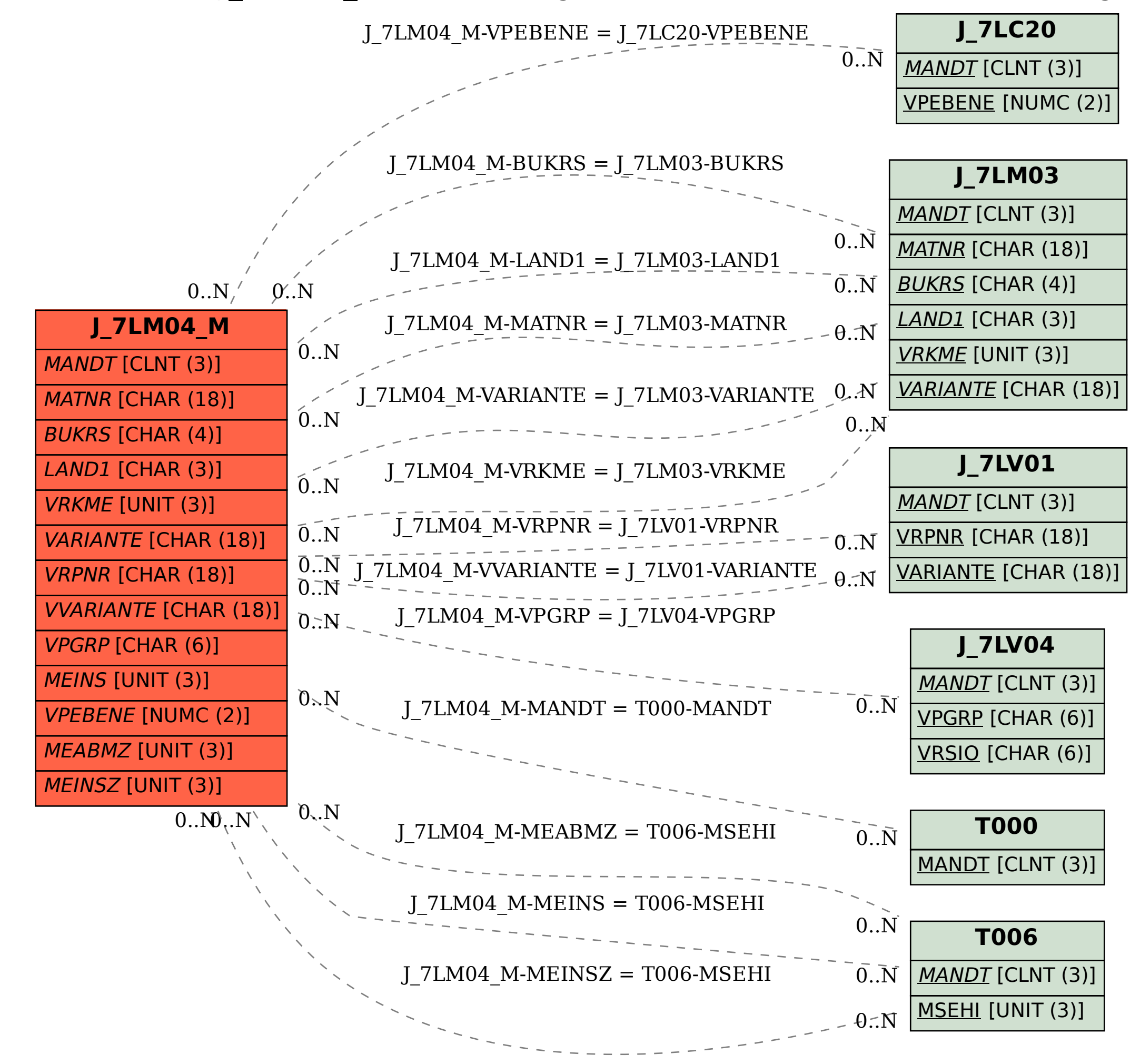